## the excel of the PDF state  $\mathbb{R}$  PDF

https://www.100test.com/kao\_ti2020/135/2021\_2022\_\_E8\_AE\_A1\_ E7\_AE\_97\_E6\_9C\_BA\_E7\_c98\_135664.htm 第1题、 请在"考试  $\frac{1}{2}$  , and  $\frac{1}{2}$  , and  $\frac{1}{2}$  , and  $\frac{1}{2}$  , and  $\frac{1}{2}$  , and  $\frac{1}{2}$  , and  $\frac{1}{2}$  , and  $\frac{1}{2}$  , and  $\frac{1}{2}$  , and  $\frac{1}{2}$  , and  $\frac{1}{2}$  , and  $\frac{1}{2}$  , and  $\frac{1}{2}$  , and  $\frac{1}{2}$  , a

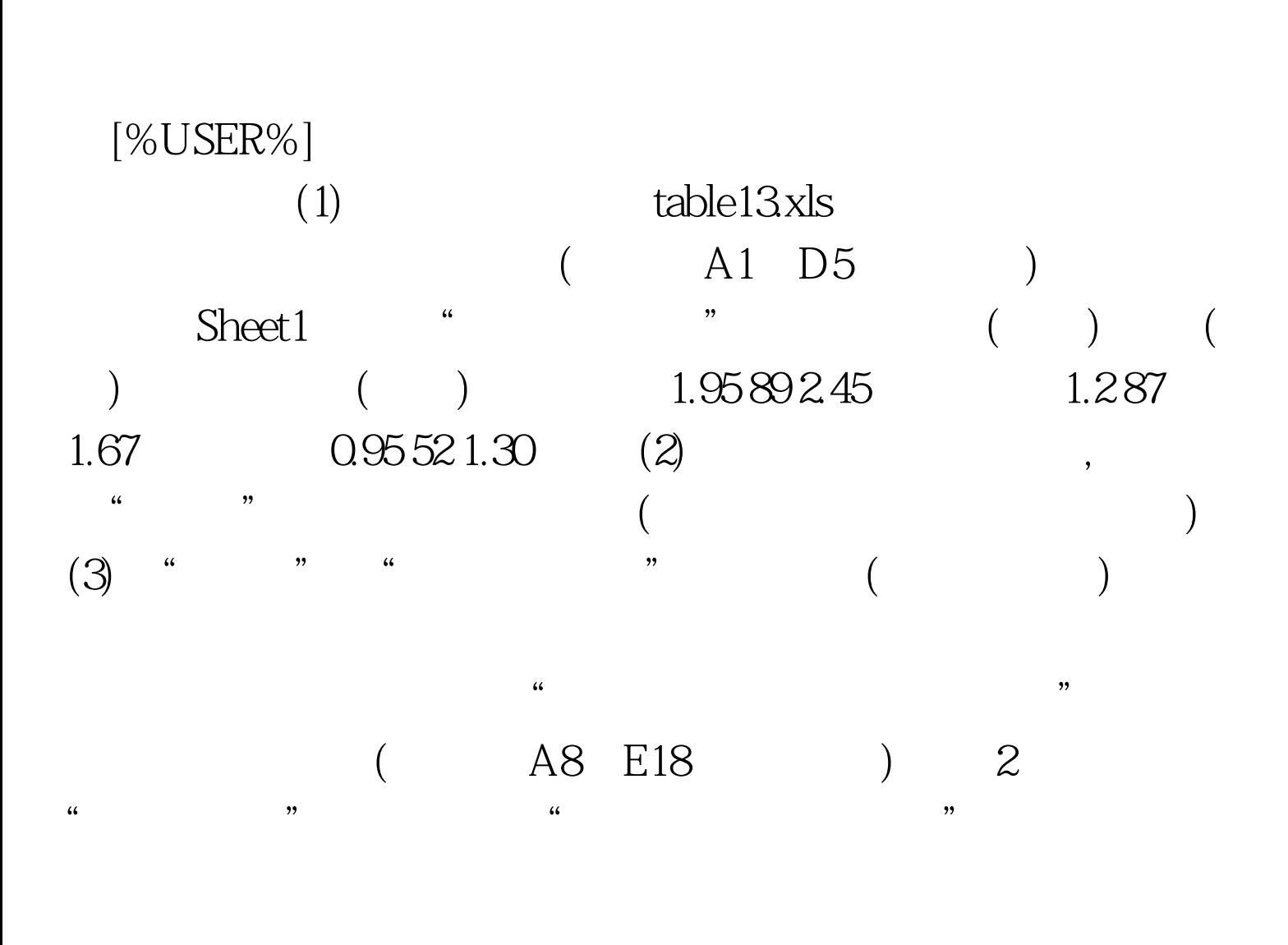

 $[%<sub>U</sub>SER%]$ 1 table.xls

 $(A1:E7$  , sheet1 A 10 30114.2 113.2 113.5 A 12:20 215.2 210.3 212.1 A 14: 30 1165 112.2 112.3 B 12: 20 120.5 119.2 119.5 B 14:30 222.0 221.0 221.5 B 16:40 125.5 125.0 125.0 2

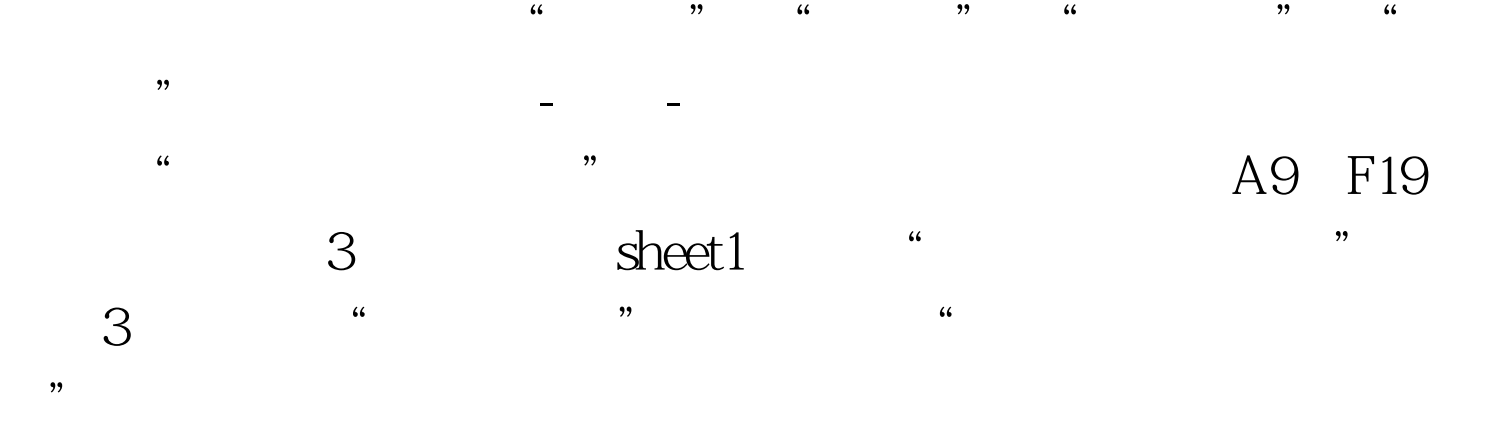

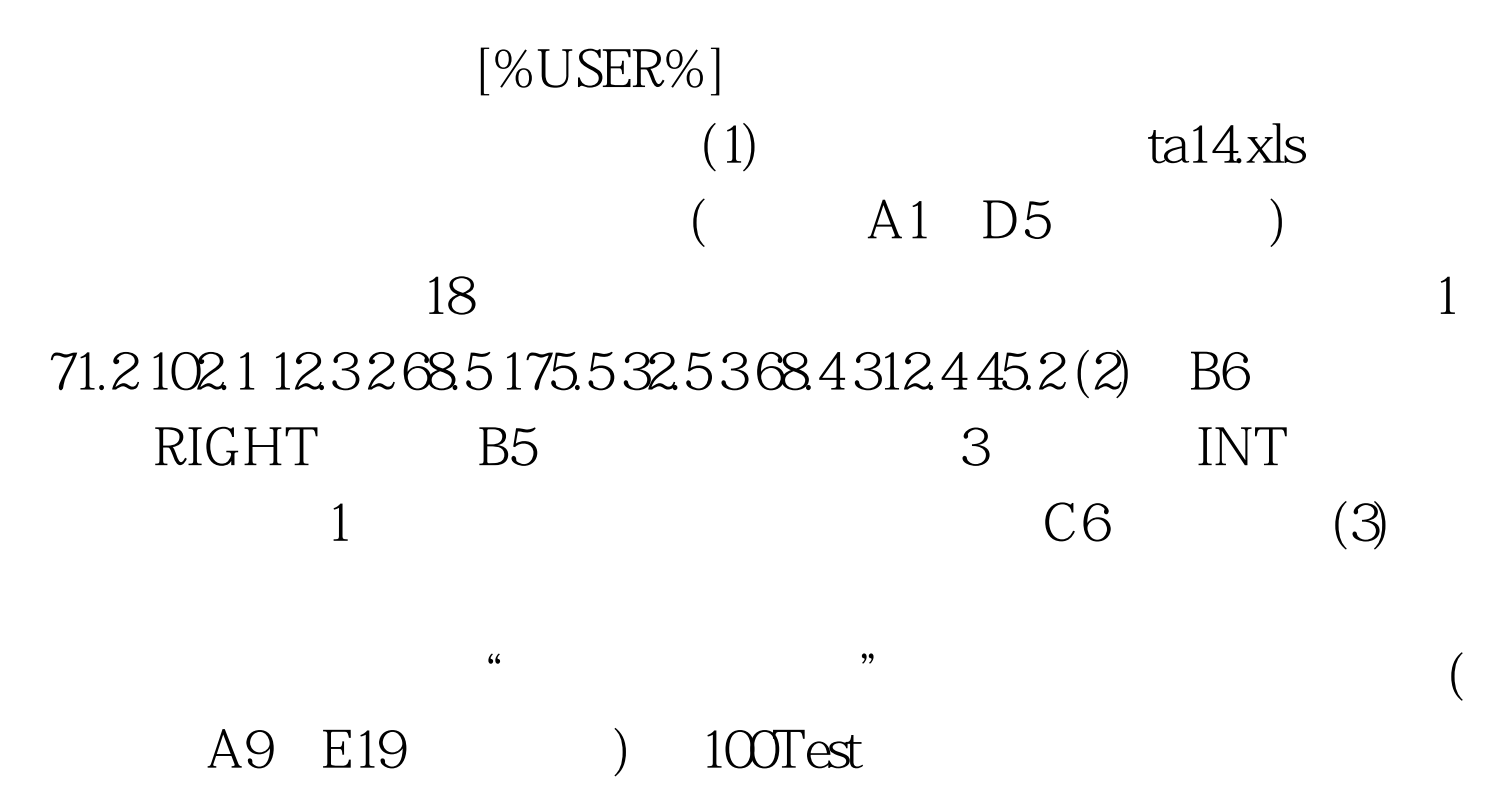

www.100test.com